# Chapter - 12 Advanced 'I'ypes

# **Structures**

Arrays allow you to create a data collection for a single type: int data[100]; // Collection of 100 integers Structures allow you to collect data of different types:

The general form of a structure definition is:

variable-name;

Practical C++ Programming Copyright 2003 O'Reilly and Associates Page 2

### **Structure Usage**

// Place for terminal cables struct bin terminal\_cable\_box;

The *structure-name* part of the definition may be omitted.

The *variable-name* may also be omitted. This would define a structure type, but no variables.  $\sum_{n=1}^{\infty}$ <br> $\sum_{n=1}^{\infty}$ <br> $\sum_{n=1}^{\infty}$ <br> $\sum_{n=1}^{\infty}$ <br>The *structure-name*<br>but no variables.

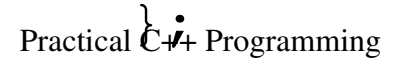

### **Usage**

Elements in a structure (called fields) are accessed by:

### variable.field

Example:

// \$12.95 is the new price printer\_cable\_box.cost = 1295;

### Initialization

### $\star/$

 $/$  \*

### $\}$  ;

### $\}$  ; One step initialization:

### **Unions**

Structure -- each field is stored in a different location. Fields do not interfere with each other.

Union -- each field is stored in the same location. Changing one field puts garbage in the other fields.

```
union value {
   long int i_value; // long int version of value
   float f_value; // floating version of value
}
```
### **Union Layout**

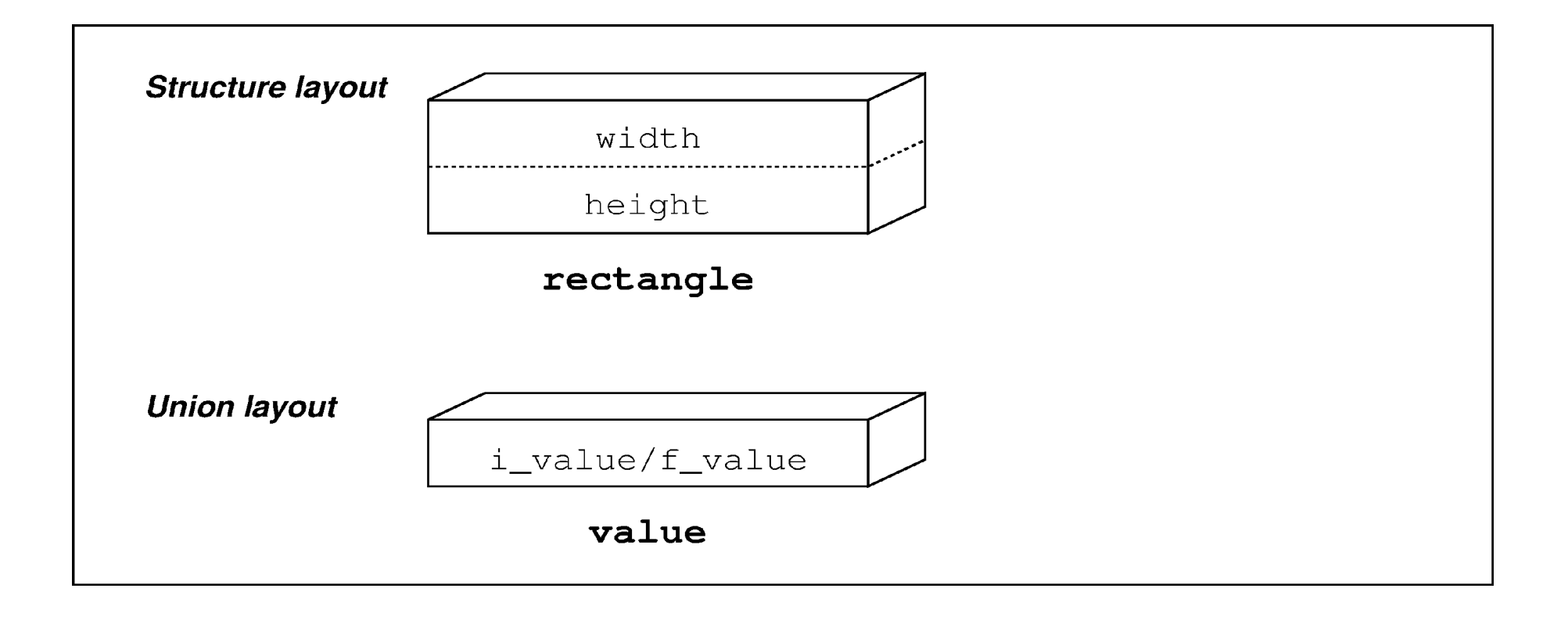

 $-$ - כביב כ  $-$ 

### **Union Usage**

 $\star$  /

 $/$  \*

### difator $\frac{1}{\alpha}$ eva $\frac{1}{\alpha}$ eratus a.lfe $\alpha$ .lfe $\alpha$ .lfe $\alpha$ .lfe $\alpha$ .lfe $\alpha$ // unexpected results

### **Union Usage**

int main(){

```
data.f_value = 5.5; // store in f_value
                    //clobber i_value
i = data.i_value; // not legal, generates
                    // unexpected results
```
## **Union Example**

```
struct circle {
```

```
};
struct rectangle {
```

```
}
struct triangle {
```
int height;// Height of the triangle in pixels };

## **Union Example**

const int SHAPE\_CIRCLE  $= 0;$  // Shape's circle

struct shape {

union shape\_union {// Union to hold shape info. struct rectangle rectangle\_data; } data;

### **typedef**

General form:

```
typedef type-declaration.
```
The type-declaration is the same as a variable declaration except a type name is used instead of a variable name.

Example:

// Define the type "width" of an object typedef int width; We can now use our new type: width box width;

### Enum Type

Poor coding:

typedef int day\_of\_the\_week;// define type for week days

Better coding: